# **Тема 5. Средства за организация на програмите**

### **1. ПРЕДЕФИНИРАНЕ НА ФУНКЦИЯ 2. ПРЕДЕФИНИРАНЕ НА ОПЕРАТОРИ 3. ШАБЛОНИ (TEMPLATES)**

# **Предефиниране на функция**

#### **Дефиниция:**

Най-често функциите се именоват с различни наименования, но при функции, които изпълняват еднакви операции върху различни типове данни е по-удобно да се даде еднакво наименование.

Използването на еднакво име на функция върху различни типове данни се нарича **предефиниране на функция**.

# **Предефиниране на функция-пример**

Пример: Конструкторите на класа CComplex използват предефинирани функции, описващи различните видове конструктори на класа: Те имплементират една и съща операция конструиране на обекта; С различни типове формални параметри ( при различни видове данни ).

**Предефиниране на функция-използване** Конструктори; Когато се създава функция с общоизвестно наименование (математически, вход/изход...); При предефиниране на оператори, чието значение е всеизвестно, а семантиката му се пренася и върху други аргументи (обекти).

# **Предефиниране на функция-използване**

- Математически операции (sqrt...);
- Операции за извеждане на данни (print, write...);
- Файловите операции (open, close...);
- Математическите оператори, чието значение е всеизвестно, а семантиката му се пренася и върху други аргументи $(+,-, -$ ...);

## **Предефиниране на функция-използване**

Примери в потребителски класове: Алгебричните оператори (+, -, \*) се предефинират за опериране **на обекти** с числа или помежду им. За целта:

Предекларира се в класа;

 Дефинира се функционалност, съответстваща на тези операции;

 Функционалността оперира с член променливите на класа и/или други данни (числа).

Действие:

При извикването на функция с име f, която е предефинирана за различни типове аргументи трябва да подбере коя от функциите с име f трябва да бъде активирана. Последователност:

- Сравнява типовете на фактическите аргументи (при извикването) с типовете на формалните такива на всички функции, именовани с f ;
- Активира функцията, чиито аргументи съответстват най-добре на текущото обръщение;
- Извежда грешка по време на компилирането, ако такава липсва или има противоречие.

### Пример:

Декларация: void print(**double** dArg); void print(**long** lArg);

Код на обръщението: print(2L); //извиква print(long)-> константа от тип // long print(2.0); //извиква print( double )-> константа от //тип double print(2); **// противоречие поради двусмислие: // print(double) или print(long)**

### Търсене на функцията за изпълнение:

Точно съвпадение, без никакви или с тревиални превръщания :

- име на масив към указател;
- име на функция към указател към функция);

 Съвпадение чрез разширяване на цялочислени типове, например:  $bool \implies int;$  $char \Rightarrow int;$ short  $\Rightarrow$  int; unsigned варианти на горните (char,short);  $float = > double;$ 

 Съвпадение след стандартни превръщания : int=>double; double=>int; double=>long; long=>double; int=>unsigned int; Указател към тип Т към указател void: ( $T^*$  => void\*); Указател към производен клас към указател към базов клас: (Производен\* => Базов\*); Съвпадение след дефинирани от програмиста превръщания на типове; Съвпадение след използване на многоточието от декларацията на функцията.

## **Предефиниране на функция-примери**

**Примери: void print(char cArg); void print(int iArg); void print(long lArg); void print(double dArg); void print(const char \* pArg); void print(const void \* pArg); // Добавяне на копиращ конструктор към класа CPerson class CPerson { public:**

**//………..**

**CPerson(const CPerson\* pCPerson) { m\_Name= pCPerson->m\_Name; m\_Gender=pCPerson->m\_Gender;**

**//………..**

**}**

**};**

### **Предефиниране на функция-примери** void f( char cArg, int iArg, short sArg, float fArg )

print(cArg); //точно съвпадение: print(char) print(iArg); //точно съвпадение: print(int) print(sArg); //разширение на цял тип: print(int) print(fArg); // разширение float double: print(double) print('a'); //точно съвпадение print(char) print(78); //точно съвпадение print(int) print(0); //точно съвпадение print(int) print("b");// точно съвпадение print(const char  $*)$ unsigned char  $p\text{ToChar}[4] = \{a', b', c', d'\}$ ; // разширение <code>unsigned</code> char\* към void\*, print(pToChar); // print(const void  $*)$ ; CPerson oPerson2(new CParent()); //указател към производен клас => указател към базовия клас

доц. д-р инж. Владимир Николов 20.10.2017 г.

{

}

# **2. Предефиниране на оператори**

### **Дефиниция:**

**Предеклариране** на оператор за даден клас означава да се състави функция, която да се изпълнява, когато един или повече обекти от този клас се подложат на съответния дефиниран оператор.

Операторните **декларации** са разширение на съществуващите в езика оператори върху новосъздадените обекти от класове.

# **2. Предефиниране на оператори**

### **Примери:**

Операциите на езика С++ **"=", "+", "-", "\*", "/","+-", "=="** и други имат общоприето значение в синтаксиса на езика.

При създаването на нови класове:

- Семантичното значение се пренеася върху обектите на класа;
- Осъществява се със съответната **дефинирана** от създателя на класа функция.
- **Предефиниране на оператора** е създадената от програмиста функция, която се изпълнява за (върху) обектите от новосъздадения клас.

# **Предефиниране на оператори**

#### Пример:

Бинарната операция сума (математическа операция).

- Предеклариране върху класа string;
- Имплементиране като съединяване (конкатенация) на обектите от класа (низове):

```
string str1("aaa") ;
string str2("bbb") ;
string str3 = str1+str2; // aaabbb
```
## **Предефиниране на оператори**

За всеки от създадените от програмиста класове могат: Да се предекларират общоизвестните оператори; Да се декларират напълно нови като символна последователност и начин на действие оператори.

### **Предефиниране на оператори** Примери:

Операторите (+, -, \*...) за сумиране, изваждане, умножение **на обекти** с числа или помежду им. За целта се дефинира функционалност, съответстваща на тези операции, обработваща член променливите на класа.

Сравнителни оператори (==, !=, <=...) за сравнение с логически резултат.

# **Предефиниране на оператори**

### Ограничения:

Не могат да се предефинират като оператори символите:

"." (точка) достъп до член чрез име на обекта; ".\*" (точка звезда) указател към член на обекта; "::" (двойно двуеточие) за определяне обхват; "?:" (въпросителна друеточие) алгебричен условен оператор.

### **Предефиниране на оператори Общи синтактични правила при декларирането на оператори**  Не може да се използват други символи за предеклариране на съществуващите оператори. Използват се само тези, които се използват в С++; Предекларираният оператор запазва семантиката на действието си от този, който предекларира: Асоциативността;

- Приоритета.
- се възприемат от този, който е предеклариран.

 Операторът не е комутативен, докато не се дефинира като такъв; дат и дологоват дефинира и дека дологоват дека достават дека до

### **Предефиниране на оператори Общи синтактични правила при декларирането на оператори**

- Всички функции за предеклариране на оператори се наследяват с изключение на оператор за присвояване  $"="$
- Всички оператори се дефинират самостоятелно (като отделен низ от символи). Например дефинирането на оператори "-" и "=" не се пренася автоматично върху оператора "-=";

 Операторите не могат да се реализират като статични член функции, освен операторите **new** и **delete** които са статични за езика С++.

### **Предефиниране на оператори-видове Унарни оператори**

Могат да се предекларират операторите + и – (в семантиката на знакови оператори на числа, а не в семантиката на сумиране/изваждане).

#### **Синтаксис за оператор +:**

**ТипНаРезултата Тип::operator+();**

където **ТипНаРезултата** е връщаната стойност от предекларираната функция на оператора **+;**

**Тип** е типът на операнда. **Борави с членовете на класа.** Или:

**friend ТипНаРезултата operator+()( Тип );**

**Борави с членовете на Тип.**

# **Предефиниране на оператори**

Декларацията на типа може (и трябва) да има и атрибути, като референция **&** (и константна спецификация - **const).**

При наличие на дефиниция-тяло на функцията, която се изпълнява при срещането на оператора може да се използва операцията върху обект от клас **Тип.** 

Пример:

+ОбектОтКласа**Тип**;

**оператори**

#### **Бинарни оператори Дефиниция**

Бинарните оператори са операторите, които свързват два аргумента. Биват два основни вида в съответствие с връщания резултат:

 $\bullet$  бинарни аритметични оператори на езика ( +, -,  $\cdot$ , /)

 $\bullet$  бинарни оператори за сравнение (<,>,<=,>=,==,!=). Те се прилагат при изрази между обектите от даден клас, например: Обект1ОтКласа**Тип +** Обект2ОтКласа**Тип;** Изчислението на изрази от тази форма се свежда до извикване на предефинираната функция, която се изпълнява. Функцията, предефинираща оператора връща резултат, например обект: ОбектРезултатОтКласа**Тип**

## **Предефиниране на оператори**

**Синтаксис за оператор +:**

**ТипНаРезултата ТипLeft::operator+( ТипRight);**

#### **Или**

**friend ТипНаРезултата operator+( ТипLeft,ТипRight); където ТипНаРезултата е връщаната стойност от предекларираната функция на оператора +; ТипLeft и ТипRight са типове на операндите. Декларациите на типовете могат/трябва да имат и атрибути, като референция & и/или const.**

### **Предефиниране на оператори Оператор за присвояване** Операторът за присвояване е подобен на конструктора за копиране с тази разлика, че той оперира със съществуващия обект, вместо да създава нов:

 Ако програмистът не предефинира този оператор, компилаторът генерира подразбиращ се такъв и генерира обръщение към него;

 При създаването на някои от класовете в предходните лекции има предеклариран оператор за присвояване.

**Предефиниране на оператори** Пример: За класа CPoint той е дефиниран по сл. начин: const CPoint& operator =(const CPoint& xy) {  $ix = xy.ix;$  $iy = xy.iy;$ return \*this; <u>}</u>

# **Предефиниране на оператори**

**Пример: Ако са създадени обектите xy1, xy2 от класа CPoint е възможно да се използва операцията:**

#### $xy1=xy2=$  CPoint(0, 0);

Действие:

Чрез експлицитният конструктор се създава обекта с нулеви член променливи- 0,0.

xy2 получава стойностите, които директно подменят стойностите на член променливите му в тялото на xy2.

Върнатата стойност е референция към обекта xy2;

По референцията на xy2 се прави обръщение към неговите член променливи, като получените стойности се присвояват на член променливите на обекта xy1 с левия оператор равенство.

Асоциативността повтаря известната от езика C:  $xy1 = (xy2 = CPoint(0, 0));$ 

# **Предефиниране на оператори**

**Оператори за нарастване и намаляване**

Въпреки че операторите ++ и -- са унарни и се подчиняват на правилата за унарните оператори е необходимо да се съставят двете функции-префисна и постфиксна:

- **Префиксната версия** първо променя стойността и след това я връща. Трябва да се връща референция към обекта от класа (\*this), тъй като стойностите на обекта (след прилагане на нарастване/намаляване) и на резултата са еднакви;
	- **Постфиксната версия** връща стойността на операнда преди промяната му и затова не връща референция. Тази версия изисква фиктивен аргумент от тип int, на който се предава стойност 0 по време на обръщението. Този аргумент разграничава дефинициите към различните функции по време на обръщението.

### **Предефиниране на оператори** class CPoint {

private: int  $m_x$ ,  $m_y$ ; public:// необходимите конструктори get/set функции CPoint& operator++()  $\sqrt{}$  // префиксен  $m x++;$  $m_y++;$ return \*this; // връща референцията след промяната } CPoint operator++(int dummy) {//постфиксен CPoint point(\*this);  $m x++;$  $m_y++;$ return point; // връща се копие на обекта преди промяната } }; CPoint oP1;

oP1++; ++oP1;

**Предефиниране на оператори Индексен оператор([])** Реализацията му се налага когато се имплементира собствен клас за масиви или контейнери (динамични масиви): Функцията operator[] имa аргумент цяло число и се имплементира като позицията (указател или референция) по нулево базиран индекс на предадения аргумент; Ако се върне референция, операторът може да се използва в двете страни на операция присвояване.

## **Предефиниране на оператори**

#### Пример:

}

```
template <class T>
class Cvector {
 T* m_pData;
 int m_iCapacity;
 int m_iSize;
public:
 Cvector (int s=20) {
  if(m_pData = new T [m_iCapacity = s]) m_iSize = 0;
  else throw INVALID_CAPACITY; 
 }
 \simCvector () { delete[] m_pData; }
 T& operator[] (int intIndex) { 
 if(intIndex>=m_iCapacity) throw INVALID_INDEX;
   if( intIndex >= m_iSize ) m_iSize=intIndex+1;
   return m_pData[intIndex];
```

```
int get_size() { return m_iSize; }
 int get_capacity() { return m_iCapacity; }
};
```
# **Предефиниране на оператори**

#### **Пример за тестова програма:**

```
void main() {
  try {
// тест на вектор от int
  Cvector<int> oVInt;
    for(int i=0; i< oVInt.get_capacity(); i++ ) oVInt[i] = i;
    for(i=0; i<oVInt.get_size(); i++ ) cout << oVInt[i] << endl;
   }
  catch(int i) \{switch(i) {
    case INVALID_INDEX: cout << "Invalid Index .... " << endl; break;
     case INVALID_CAPACITY: cout << "Invalid Capacity... " << endl; break;
   }
```
доц. д-р инж. Владимир Николов 20.10.2017 г.

}

 $\mathcal{Y}_4$ 

```
оператори
```
#### **Пример 2 за тестова програма:** void main() { try { // тест на вектор от string string str1("str1"); string str2("str2"); string str3("str3");

```
Cvector<string> oVStr;
```

```
oVStr[0] = str1; oVStr[1] = str2; oVStr[2] = str3;
```

```
for(i=0; i<3; i++) cout << oVStr[i]<<endl;
```
#### } catch(int i)  $\{$ switch( $i$ ) {

}

}

case INVALID\_INDEX: cout << "Invalid Index .... " << endl; break; case INVALID\_CAPACITY: cout << "Invalid Capacity... " << endl; break; }

**оператори**

#### **Пример 3 за тестова програма:**

```
void main() \{try {
// тест на вектор от CStudent
  CStudent oSt1("Ivan Petrov", "008614", male);
  CStudent oSt2("Ivanka Petrova", "008624", female);
  CStudent oSt3("Petar Ivanov", "008634", male);
Cvector<CStudent> oVStudents(20);
  oVStudents[0]=oSt1;
  oVStudents[1]=oSt2;
  oVStudents[2]=oSt3;
for(i=0; i<3; i++) cout << oVStudents[i];
 }
 catch(int i) \{switch( i ) {
    case INVALID_INDEX: cout << "Invalid Index .... " << endl; break;
    case INVALID_CAPACITY: cout << "Invalid Capacity... " << endl; break;
    }
```
доц. д-р инж. Владимир Николов 20.10.2017 г.

} }

### **оператори**

#### **Оператор обръщение към функция()**

Целта на този оператор е да позволи на обекта от класа да се използва като име на функция. Този оператор може да се дефинира с няколко функции (предекларирани):

Пример: class Cprint { public:

**int operator()**(long lArg); **int operator()**(char \*szArg, int iLen);

}; // използване: Cprint oPrint; oPrint("abc", 3); oPrint(2L);

### **Предефиниране на оператори** Варианти на предефиниране на оператори:

 Чрез дефиниране на член функция към класовата декларация; Чрез глобална приятелска функция.

Примери:

}

}

Rectangle operator +(const Rectangle& obj) const { return Rectangle(getIX1()+obj.calcArea(),0,0,getIX1()+obj.calcArea());

friend Rectangle& operator+(Rectangle& oRes, const Rectangle& toObj){ oRes.iX1=(oRes.iX1+toObj.calcArea()); return oRes;

Разлика между двете предефиниции!!!

# **3. Шаблони (Templates)**

### Дефиниция:

В C++ templates се използват за дефиниране на генерируеми функции и класове.

Генерална (*generic)* функция или клас е такава функция или клас, която приема като актуален параметър тип. Цел и предназначение на шаблонни декларации

 Създава фамилия от функции или класове, които се компилират от един и същ код, но работят с различни класове или типове данни.

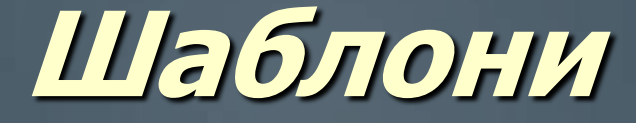

Пример: Дефиниция на функция:  $int Max (int x, int y)$  $\{$  return x > y ? x : y; } Шаблонна дефиниция: template <class T>  $T$  Max  $(T x, T y)$  $\{$  return x > y ? x : y; }

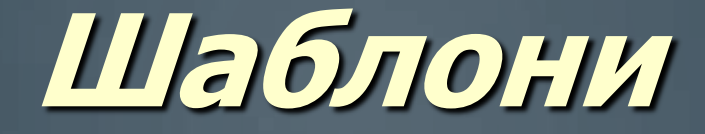

Действие: Шаблонната дефиниция създава фамилия от функции Max, по една за всеки различен тип T: C++ компилаторът създава съответстваща функция Max когато се срещне фактическо обръщение.

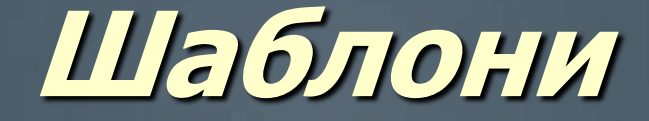

Пример за използване: int  $i = Max (1, 2)$ ; double  $d = Max (1.0, 2.0);$ Създават се две функции Max - с аргументи от тип int и с аргументи double.

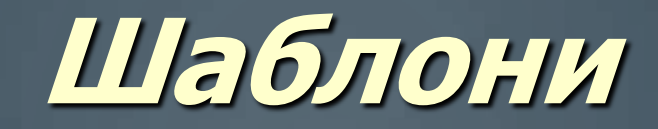

Шаблоните могат да се използват за дефиниране на генерируеми класове: Пример – известната дефиниция на клас CStack: Декларацията на клас стек за цели числа: class CStack {

// ... public: void push (int); int pop ();

}; определя CStack като клас за цели числа. Член функциите push и pop се използват за запис и извличане на int от стека.

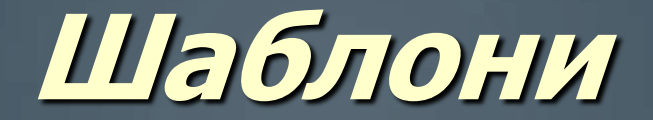

Пример: Програма, реализирана на С++ за стекова реализация чрез класа CStack, работещ с шаблонен тип данни:

**// декларация, определяща Т като шаблонен клас template <class T>**

struct ptr{**T** key; ptr \*next;}; // вместо тип се използва Т // Навсякъде вместо тип се използва шаблонен //идентификатор (**T)**

#### **template <class T>**

class CStackT { **ptr<T>** \*sp; // шаблонен указател public:  $CStackT()$  {sp = NULL; }  $\sim$ CStackT(); void push(const **T** &ky); // шаблонна декларация на push int pop(**T** &x); // шаблонна декларация на функцията pop дон. д-р инж. Владимир Николов 20.10.2017 г.<br>В класс до 1999 г. и при применении в других при применении в состав 20.10.2017 г.

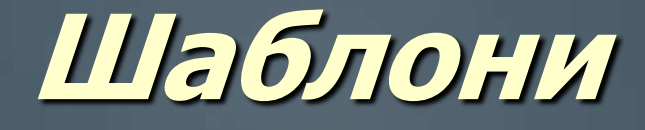

```
// Функцията е с шаблонен тип вместо char
template <class T>
void CStackT<T>::push(const T &ky) 
\{ ptr<T> *p = sp;
  sp = new pt < T >;sp->key = ky; sp->next = p;
}
// Операцията е същата, както в C++ кода, с шаблонен тип вместо char
template <class T>
int CStackT<T>::pop(T &x)
\sqrt{2} ptr<T> *p;
 if (sp)
 \{ x = sp\text{-}key; \}p = sp; sp = sp->next;
   delete p;
   return 1;
 } else return 0;
}
```
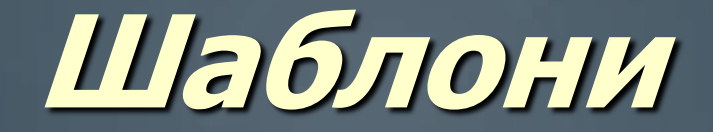

Използване на шаблонен клас: CStack<int> s1; // генериране на конкретен клас int s1.push (1); CStack<double> s2; // генериране на клас double s2.push (1.0); Класовете изискват задължителен шаблонен спецификатор!

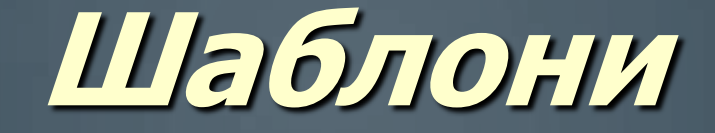

```
int main()
  { char ch; // променлива за входните символи
  CStack<char> c_st; // стекова променлива с дефиниран тип char
 cout << "Enter some characters followed by a "
       "character *:\n";
 try
 \{ while (cin >> ch) \{if(ch!='*) c_st.push(ch);else break;
    }
  }
 catch( ... )// защита срещу грешки, напр. недостиг на памет
 { cout << "Stack overflow\n";
  }
 cout << "\nItems popped from char stack:\n";
 while (c_st.pop(ch)) cout << ch << ";
 cout << endl;
 return 0;
   } доц. д-р инж. Владимир Николов 20.10.2017 г.
```
### Дефиниция:

Шаблонна специализация позволява на шаблоните да създават специфична имплементация, когато шаблонът е от определен тип.

Синтаксис:

template <> class име\_на клас <специализиращ\_тип>

Пример за създаване на шаблонен клас-обща дефиниция: template <class T> class CPair { T value1, value2; public: CPair (T first, T second) {value1=first; value2=second;} T module () {return 0;} }; **template <>** class CPair <int> {// специализация на класа за целочислен тип int value1, value2; public: CPair (int first, int second) {value1=first; value2=second;} int module ();

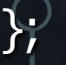

// Специализация на член функцията, // дефинирана извън класа. Пример: **template <>** int CPair**<int>**::module() { return value1%value2;

Клас функциите, дефинирани извън класовете изискват задължителен шаблонен спецификатор!

доц. д-р инж. Владимир Николов 20.10.2017 г.

}

Пример за използване: int main ()  $\{$ CPair  $\langle$  int > myints  $(100, 75)$ ; CPair <float> myfloats (100.0,75.0); cout  $<<$  myints.module()  $<<$  '\n'; cout << myfloats.module() << '\n'; return 0;

Класовете се генерират по шаблонна специализация (int) и по обща шаблонна дефиниция (float)!

доц. д-р инж. Владимир Николов 20.10.2017 г.

<u>}</u>

### Въпроси?

доц. д-р инж. Владимир Николов 20.10.2017 г.

O

⌒